**ISO Commander For PC [2022-Latest]**

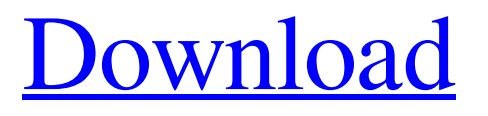

# **ISO Commander Crack + Torrent [Latest]**

ISO Commander Crack allows you to create ISO files for your Mac, Windows or Linux computer in a few easy steps. Here, you can create bootable disks and burn ISOs to CD/DVD, write ISO files to USB flash drives, extract data from existing ISOs or even add files, directories or files to existing ISOs. With ISO Commander Full Crack, you can easily extract any kind of files, add files to existing ISOs or even burn any type of files or disks to an ISO file. Here you can download ISO Commander Free Download for your Mac, Windows or Linux computer to extract and create your own ISO files. ISO Commander New Features: Create and Edit ISO Files: You can create an ISO image file and edit it to do almost anything. Once you have it edited, you can save your new ISO image file as a new ISO file. ISO Commander for Mac can create bootable CD/DVD or USB bootable devices from ISO files. All you have to do is to drop and drag the ISO image file on to ISO Commander then click on the "Create" button in the menu bar. Once created, ISO Commander for Mac for Mac will generate bootable ISO files from the selected ISO file which can be booted in any Mac computer. Simply drag and drop the ISO files in order to extract the data from an ISO file. The data is extracted to the current folder where you opened the ISO file. You can drag and drop multiple ISO files in order to extract data from all of them in one go. Extract Files to Another ISO File: You can easily extract any file to another ISO file with ISO Commander. Simply drag and drop the files to ISO Commander and click on the "Extract" button in order to extract the files to another ISO file. You can open an existing ISO image file in ISO Commander and extract any file to a new ISO file with the "Extract" option. You can also save the changes you make to the ISO file. System Identifiers, Directory, Volume Label, System Type: You can edit or add the file system of the ISO image. To add the details, simply drag and drop the ISO image file in ISO Commander. You can set the description, volume label, directory, system type, date created and date modified using ISO Commander for Mac. ISO File: You can add files, directories and files to an ISO file in ISO Commander. Drag the files or folders to the desired location

## **ISO Commander Crack + [32|64bit]**

Cockpit Commander is a desktop utility for managing disks (floppies, CDs, DVDs, USB sticks, etc.) on your Windows PC. It is designed to make it easy to find your disk images, manipulate them, and copy them to other media (e.g. external hard drives, thumb drives, DVDs, CDs, etc.). Moreover, Cockpit Commander is able to make bootable disks from scratch or convert existing disks and split images into multiple smaller images. Cockpit Commander: ◆ Find disks ◆ Edit disk information ◆ Create bootable CDs, DVDs, USB disks and more... It is very easy to use. You can add disks, which will be detected automatically. You can then change file names, create new disks, delete images, remove duplicates and change the description of each disk. In addition, Cockpit Commander will open other types of disks (e.g. BIN, NRG, MDF, IMG, CUE and ISO). This way, you can simply add a disk image with just a few clicks. Furthermore, you can simply use the "add disk" function and select the desired disk image to open it in the Cockpit Commander interface. Add-on: ◆ Create bootable CDs, DVDs, USB disks and more... With Cockpit Commander's add-on, you can create bootable CD, DVD, USB disk or Floppy disk images of all supported formats, from scratch or by converting already existing disk images. To make a bootable disk image, you need to select a version to burn (e.g. medium and boot images), select the file types to create, choose the drive to burn the image on and then click on the "Start" button. Don't forget to check the "Rip bootable image" box if you want to create bootable images for the whole CD-ROM (so you can boot and choose to start your operating system from the main menu). This add-on also offers the ability to take an already existing disk image and convert it to a bootable image. To do this, select the image to be converted and press the "Burn" button. Cockpit Commander now supports ISO, BIN, NRG, DAO, TAO, MDF, IMG and CUE image formats. In addition, you can now run, view and extract ISO images. This is a new feature, not found in previous versions. Finally, you 09e8f5149f

#### **ISO Commander Crack + Full Version PC/Windows**

ISO Commander is a tool that helps you create, edit and extract disk image files. The user interface of the program is easy to navigate through, thanks to the Explorer-based layout. So, if you want to extract an ISO file, simply open one, add it to ISO Commander interface and use the "drag and drop" method to copy files to your hard drive. Furthermore, you can add files and directories to the queue, in order to create a new ISO file, edit the file's information (e.g. "Volume Label", "System Identifier", "Volume Creation" date), and find an item in an ISO file (you can also input only the file format type and enable "Case Sensitive"). In addition, you can create a boot image from a floppy disk and generate a report, but you can also configure settings, customize the interface and convert various image formats. In the "Preferences" menu, you can change "General", "Interface", "Confirmation", "Action", "Image Size", "Save and Execute" and "Associates" settings. So, you can allow only one program instance at a time, set ISO Commander to reload the last image at startup, set automatic updates at a specific time interval, select your preferred interface language, establish the double-click command (e.g. view or run the selected item), associate ISO Commander with ISO, BIN, NRG, DAO, TAO, MDF, IMG and CUE formats, and more. The application uses a low amount of system resources and didn't freeze or crash during our tests. Extracting large amounts of data can take a while, during which ISO Commander may look frozen but it actually works fine. However, we couldn't access the "Generate Report" function, the software can only convert files to the ISO format and its help file only covers basic information. ISO Commander doesn't seem to offer any new and exciting choices when it comes to managing the supported file types. Nonetheless, it does a nice job when it comes to quickly performing ISO administration tasks. ISO Commander Requirements: · Microsoft Windows XP/Vista/7/8 · 1 GHz · 1 GB RAM · Compatible with core x86/AMD64 processors · 512 MB RAM or more recommended to use with virtual desktops · 100 MB of available disk space · IDE interface · Microsoft.

## **What's New In ISO Commander?**

ISO Commander is a unique program that can convert and extract disk image files. It is very simple and easy to use. The application features a sleek user interface with a traditional "Windows Explorer"-style layout. You can specify the size and content of each extracted directory as well as create custom files. ISO Commander can convert ISO, BIN, NRG, DAO, TAO, MDF, IMG and CUE disk image files, and it can even open and create those formats. The app supports 16 languages and there are also command line options to easily control the program. You can select just a specific ISO file for conversion and configure the configuration to proceed with a specific action when opening a disk image file. In addition, you can specify how to create the source and destination directories to receive the extracted data. For example, you can add an image file to the queue and choose to create either an ISO file or extract only the files and their subdirectories. You can edit the file information (e.g. "Volume Label", "System Identifier", "Volume Creation" date), enable the "Case Sensitive" check box, convert IMG files to ISO format, extract files from an IMG file, and add "fvwm or fvwm2" to the contents of the selected ISO file. ISO Commander allows you to set up "Settings", "Interface", "Confirmation", "Action" and "Image Size" options to suit your requirements. It also supports automatic updates, so you can choose at what time ISO Commander should update itself. When you launch the program, it will display the currently selected image. You can click the "Up Arrow" or "Down Arrow" buttons to select a specific item, and you can also select a specific image item by pressing the "Enter" key. In the "Settings" menu, you can change ISO Commander's interface language, set the double-click command (e.g. view or run the selected item), set the compatibility mode, and choose the default directory to extract an image file to. You can also select the default "Save and Execute" setting for conversion and extraction operations. Finally, you can configure ISO Commander to disable the Quick Open option. Other functions include Copy/Move, Open/Close, Rename, Edit, Extract, and Unmount ISO, and more. What's New in ISO Commander 1.1.3.1:

## **System Requirements:**

Mac or Windows computer 8GB or more RAM DirectX 9.0 Internet Connection Sponsor: You're browsing an old website, but we are still here. Thanks to a very generous donation, we now have access to a dedicated server which allows us to provide continuing support for RelicWar: Ancients. Thank you! The Ancient Reliquary is designed to run on any computer, but it will run better on a system running Windows XP and higher. Please note that the Gold Edition is available only for Windows computers.

Related links:

<http://officinabio.it/?p=11604>

[https://warganesia.id/upload/files/2022/06/K15Pqt3CxA5HsyBaypia\\_07\\_9d5a1dfb7fa43e0de6925d85f2117d09\\_file.pdf](https://warganesia.id/upload/files/2022/06/K15Pqt3CxA5HsyBaypia_07_9d5a1dfb7fa43e0de6925d85f2117d09_file.pdf) [https://secureservercdn.net/198.71.233.46/479.459.myftpupload.com/wp-](https://secureservercdn.net/198.71.233.46/479.459.myftpupload.com/wp-content/uploads/2022/06/glenfon.pdf?time=1654644213)

[content/uploads/2022/06/glenfon.pdf?time=1654644213](https://secureservercdn.net/198.71.233.46/479.459.myftpupload.com/wp-content/uploads/2022/06/glenfon.pdf?time=1654644213)

[http://www.vidriositalia.cl/wp-content/uploads/2022/06/Google\\_Maps\\_Terrain\\_Downloader.pdf](http://www.vidriositalia.cl/wp-content/uploads/2022/06/Google_Maps_Terrain_Downloader.pdf)

<http://mir-ok.ru/image-fiddler-crack-3264bit/>

<https://bryophyteportal.org/portal/checklists/checklist.php?clid=12565>

[https://geto.space/upload/files/2022/06/XrbzlnS9I5G9HL6x4yOL\\_07\\_ec05f65ab7d9033cd0b2beaca85a951b\\_file.pdf](https://geto.space/upload/files/2022/06/XrbzlnS9I5G9HL6x4yOL_07_ec05f65ab7d9033cd0b2beaca85a951b_file.pdf) https://pra-namorar.paineldemonstrativo.com.br/upload/files/2022/06/9uv76Z5uYSKbCsPAip1O\_07\_ec05f65ab7d9033cd0b2b

[eaca85a951b\\_file.pdf](https://pra-namorar.paineldemonstrativo.com.br/upload/files/2022/06/9uv76Z5uYSKbCsPAip1Q_07_ec05f65ab7d9033cd0b2beaca85a951b_file.pdf)

[https://lexcliq.com/wp-content/uploads/2022/06/JArbitrager\\_Crack\\_\\_\\_Keygen\\_Latest.pdf](https://lexcliq.com/wp-content/uploads/2022/06/JArbitrager_Crack___Keygen_Latest.pdf)

<https://adhicitysentulbogor.com/slimjet-crack-license-code-keygen-free-download-win-mac-2022-latest/>

<http://www.gea-pn.it/wp-content/uploads/2022/06/PropertySystemView.pdf>

[https://liquidonetransfer.com/wp-content/uploads/2022/06/Free\\_Browser\\_SpX.pdf](https://liquidonetransfer.com/wp-content/uploads/2022/06/Free_Browser_SpX.pdf)

<https://sahabhaav.com/postbox-crack/>

[https://teko.my/upload/files/2022/06/gLxJet6MioROrS2vTtD1\\_07\\_ec05f65ab7d9033cd0b2beaca85a951b\\_file.pdf](https://teko.my/upload/files/2022/06/gLxJet6MioROrS2vTtD1_07_ec05f65ab7d9033cd0b2beaca85a951b_file.pdf)

<https://43gear.com/github-file-icon-for-firefox-license-key-full-free-download-latest/>

<https://shumsk.info/advert/rssmate-free-2022-new/>

[https://www.talkmoreafrica.com/wp-content/uploads/2022/06/Ninja\\_Scanner.pdf](https://www.talkmoreafrica.com/wp-content/uploads/2022/06/Ninja_Scanner.pdf)

<http://liverpooladdicts.com/?p=7759>

<https://louispara.com/?p=9953>

<https://educationnews.co.ke/advert/invector-8v-crack-free-license-key/>